# savilleconsulting

## Preparation Guide

# Error Checking

This preparation guide helps you prepare for checking comprehension assessments. It provides guidance on how best to approach the assessment, allowing you to give your best possible performance.

### **Why are Aptitude Assessments used?**

Employers often use aptitude assessments as part of their assessment procedures for the selection and development of staff. Research has shown that they are powerful predictors of performance at work.

#### **Assessments help you to:**

- demonstrate your strengths
- be assessed fairly on job relevant criteria
- find out more about your strengths and development needs
- make future career decisions based on your abilities

#### **Assessments help employers to:**

- select people best suited to the demands of the job
- identify areas where individuals might benefit from further development
- obtain objective information about people's abilities

### **Instructions**

On the following pages are some practice questions which are similar to those you will be asked in the assessment. Completing these will help you to understand the types of questions used and gain experience in taking ability tests.

These questions are designed to assess your ability to check information. You will be presented with lists of information to be checked. Your task is to compare each item in the **Transposed Information** on the right hand page to the **Original Information** on the left hand page.

For colums marked with an asterisk (\*) you have to check whether the coding key below the **Original Information** has been applied correctly. Each set of questions follows a different format and has different coding keys.

Follow the error checking rules below the **Transposed Information** to indicate your answers for each time in the answer section at the bottom of the right hand page.

Have a pen and paper to hand to indicate your answers and make notes.

The actual test is strictly timed. Try to complete all **8** questions within **2** minutes.

## **Original Information**

### **Subscription Details**

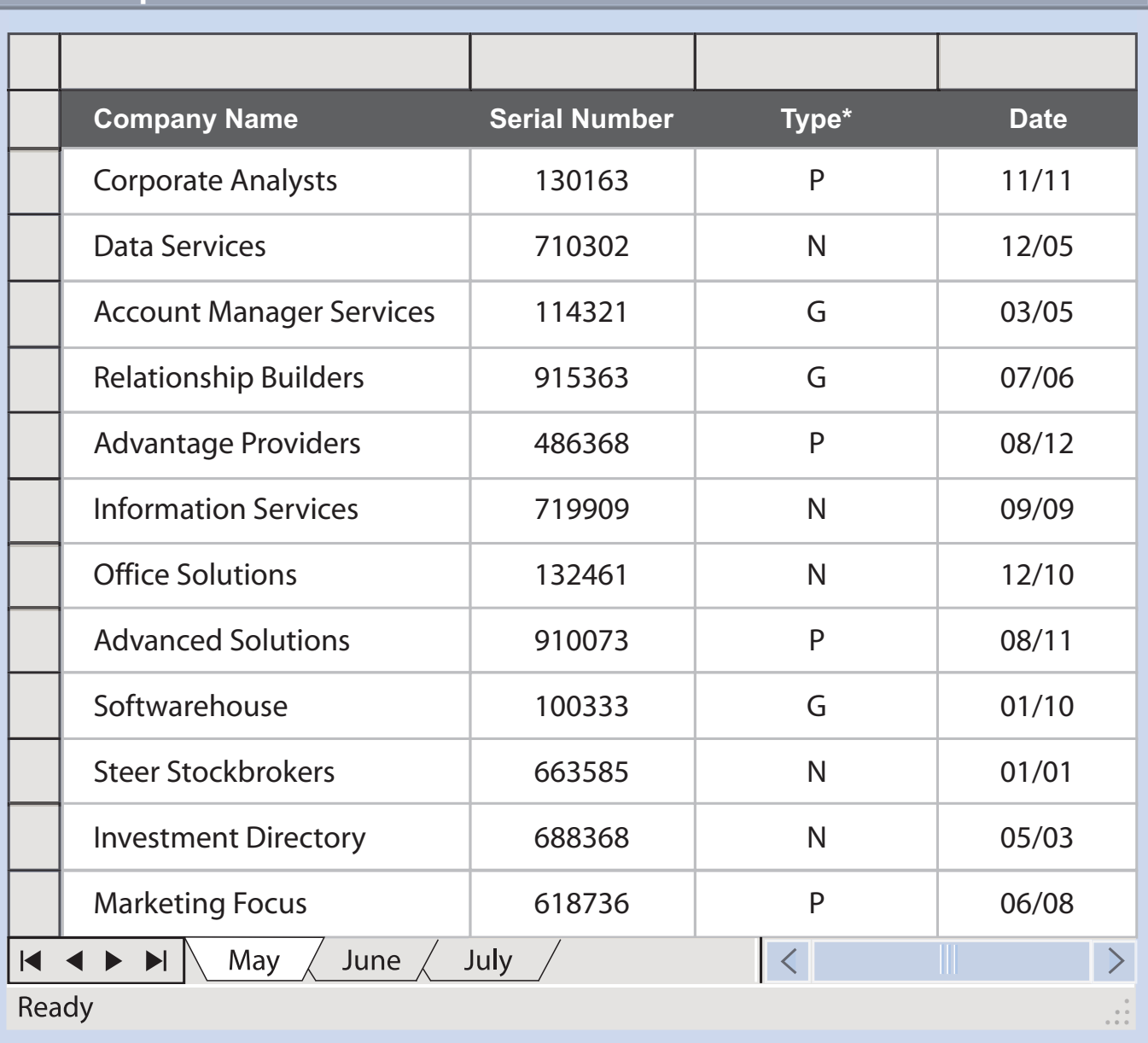

### **\*Coding Key for Type:**

- P = Personal
- N = National
- G = Global

**1** 

**2** 

**3** 

**4**

**5**

**6**

**7**

**8** 

## **Transposed Information**

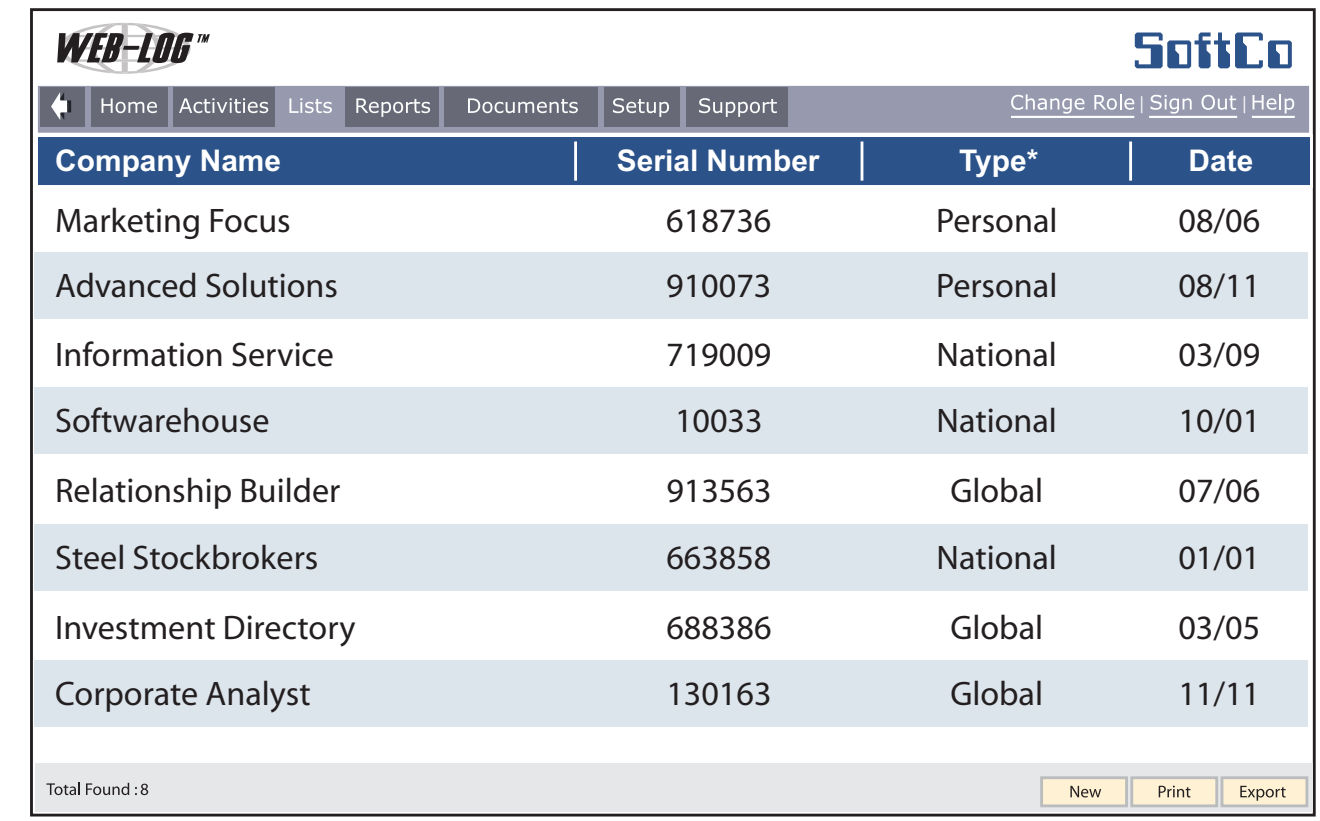

### **Error Checking Rules:**

Fill in **A** if the entire item is correct Fill in **B** if there is an error in the Company Name Fill in **C** if there is an error in the Serial Number Fill in **D** if there is an error in the Type Fill in **E** if there is an error in the Date

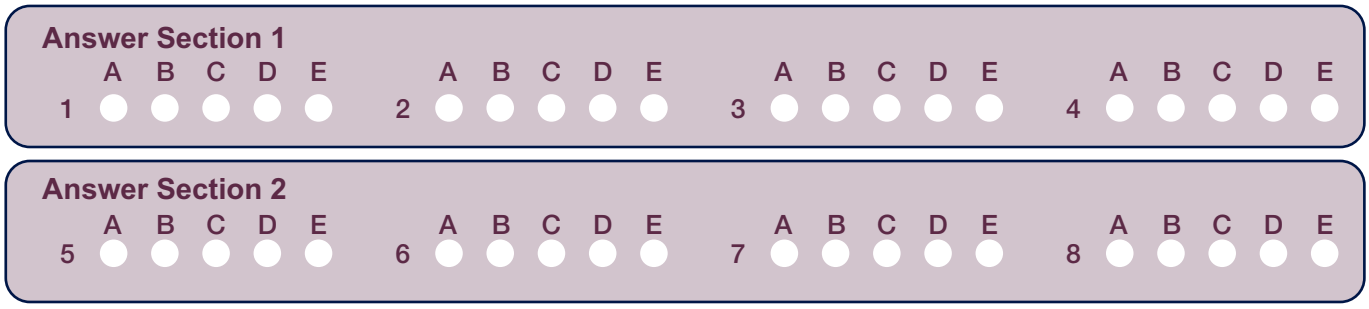

Try to answer any questions you did not reach in the time limit before checking your answers.

### **Checking your Answers**

Check your answers against the correct answers at the bottom of this page. Look at any question you got wrong and try to understand how to arrive at the correct answer. Keep in mind that most ability assessments are designed so that the questions gradually increase in difficulty and that people typically do not complete all of the questions within the time limit. If you took much longer than 2 minutes to answer the questions, try to speed up your work rate. If you finished all of the questions within the time limit but made many mistakes, try to focus more on the accuracy of your responses.

### **Improving your Checking Abilities**

Some tips for improving checking abilities are provided below:

- Concentrate on the details.
- Compare original and transposed versions of information.
- Cross check tables, graphs and charts against older versions.
- Critically examine pieces of information.
- Read through and check the work of others.

### **Before the Session**

- Follow the suggestions included in this preparation guide.
- Get a good night's sleep before the assessment.
- Make sure you are wearing any glasses, contact lenses or hearing aids you may require.
- If you have any special requirements, such as larger print versions of the test, specific lighting or seating needs, it is important that you make these known immediately to allow appropriate accommodations to be made.

#### **During the Assessment**

- Try to stay calm. Using the practice tips above should help you feel more at ease.
- Follow the instructions carefully, and ask questions if you are not sure of anything before the assessment starts.
- Read each question carefully.
- Work as quickly as you can. Do not take too much time over any one question.
- If you find a question too difficult or are unsure of an answer indicate your best choice and move on quickly.
- After an assessment always seek feedback. It is much easier to improve your abilities if you know how well you have done.

**Good luck in your assessment session. We wish you every success in your career.**

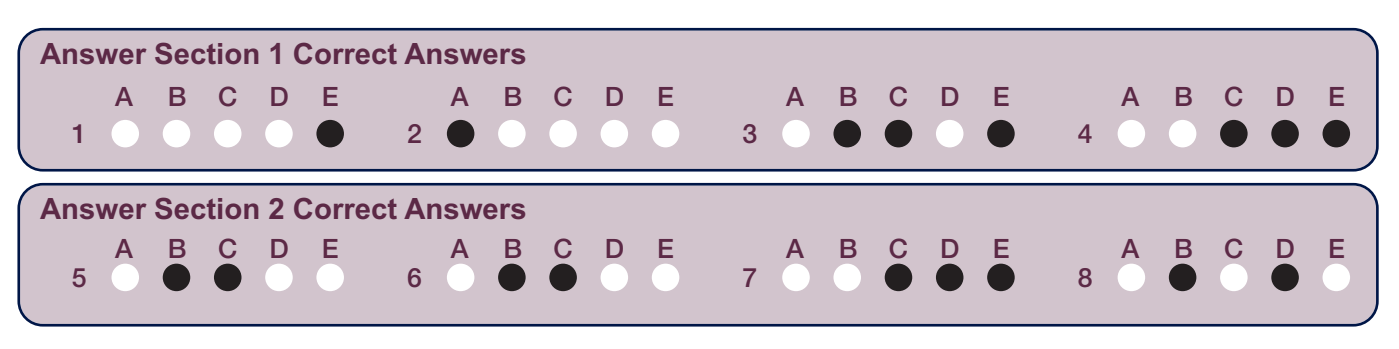

COMP-AP-PG-ECS1-INTE@7th February 2011 © 2005-2011 Saville Consulting. All rights reserved. The reproduction of any part of this document by any means info@savilleconsulting.com or method, manual or electronic, is breaking the copyright law. www.savilleconsulting.com